## Windows Active Directory Free Tools Terminal Session Manager

## ManageEngine ADManager Plus

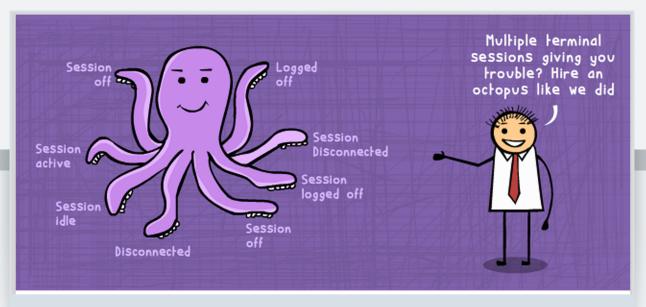

You don't need many hands to manage multiple terminal sessions, just a sensible tool!

## **Terminal Session Manager**

This terminal Session Management tool will help you manage multiple terminal sessions in a Domain from a single point. That means terminal sessions for multiple users across the Domain can be managed, disconnected or logged off from just a single console!

## What can I use the Terminal Session Manager tool for?

To get the complete list of all active, disconnected or idle terminal sessions available on selected computer(s) in a domain, instantly.

To experience enhanced search functionality that lists all the computers, in the Domain running a Terminal Session.

To disconnect or logoff terminal sessions In just one click

Add simple, convenient and absolutely **FREE** to the above benefits!

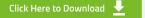